#### University of Washington – Computer Science & Engineering

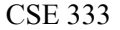

Autumn 2019 Midterm Solution: Version A

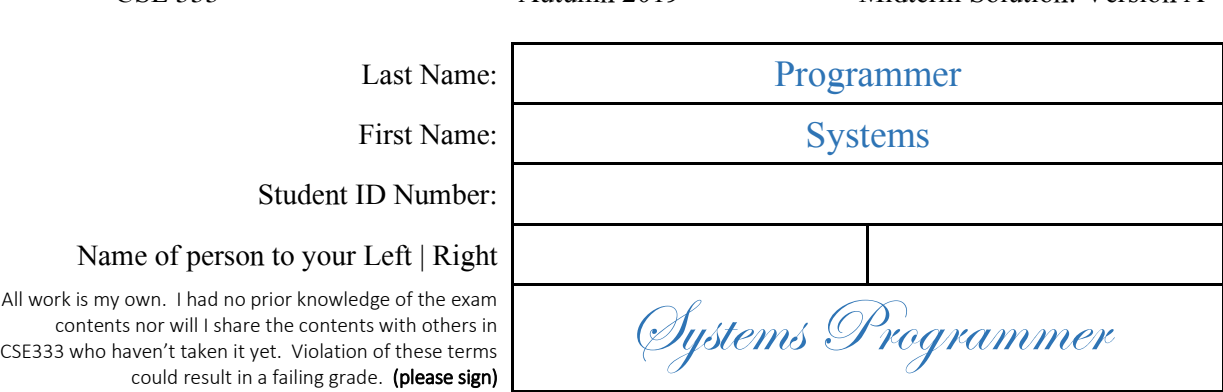

## Do not turn the page until 11:30.

#### **Instructions**

- This exam contains 8 pages, including this cover page. Show scratch work for partial credit, but put your final answers in the boxes and blanks provided.
- The exam is closed book (no laptops, tablets, wearable devices, or calculators). You are allowed one page (US letter, double-sided) of *handwritten* notes.
- Please silence and put away all cell phones and other mobile or noise-making devices.
- You have 50 minutes to complete this exam.

#### Advice

- Read questions carefully before starting. Skip questions that are taking a long time.
- Read *all* questions first and start where you feel the most confident.
- Relax. You are here to learn.

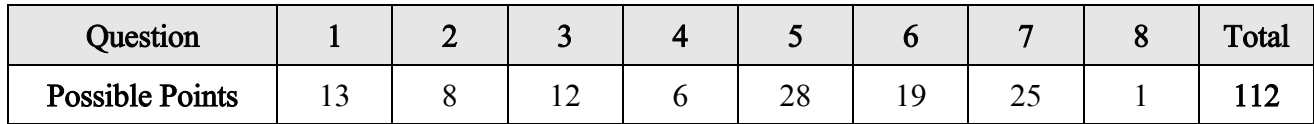

# Question 1:

Consider the dependency graph, below, which was derived from our project's Makefile.

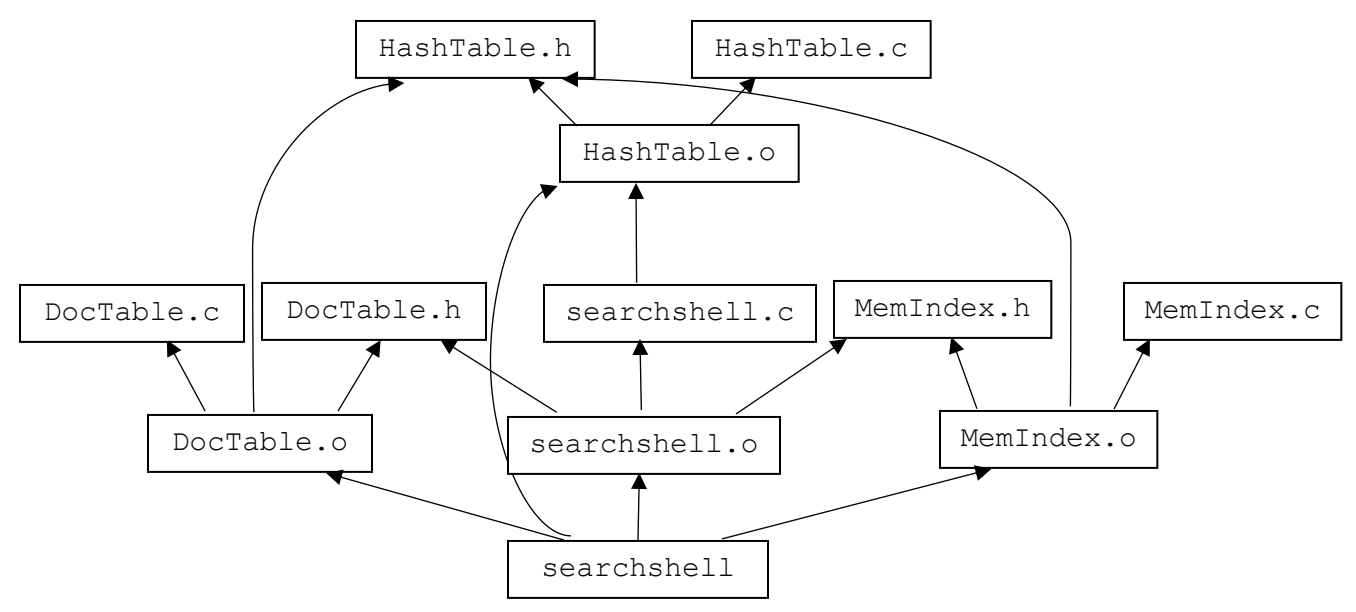

(A) [3 pts] If DocTable.h is modified, which targets need to be rebuilt?

DocTable.o, searchshell.o, searchshell

(B)  $[3 \text{ pts}]$  If DocTable.c is modified, which targets need to be rebuilt?

DocTable.o, searchshell (C) [4 pts] In HW2, MemIndex.c contained a line to #include "DocTable.h". The Makefile snippet which generated our dependency graph is below. What, if anything, needs to change in it?

 $X$  Changes Are Required to Makefile (see below)  $\Box$  No Changes Necessary

MemIndex.o: MemIndex.c MemIndex.h HashTable.h DocTable.h  $$(CC)$   $$(CFLAGS) -c$   $$<$ 

(D) [3 pts] If changes are necessary to the Makefile, please describe how these changes would impact your answers to  $(A)$  and  $(B)$ .

X Changes Are Required to (A) and (B) (described below)  $\Box$  No Changes Necessary

Part (A) needs to add MemIndex.o

#### Question 2:

[8 pts] Of the following, which are POSIX system calls and which are not?

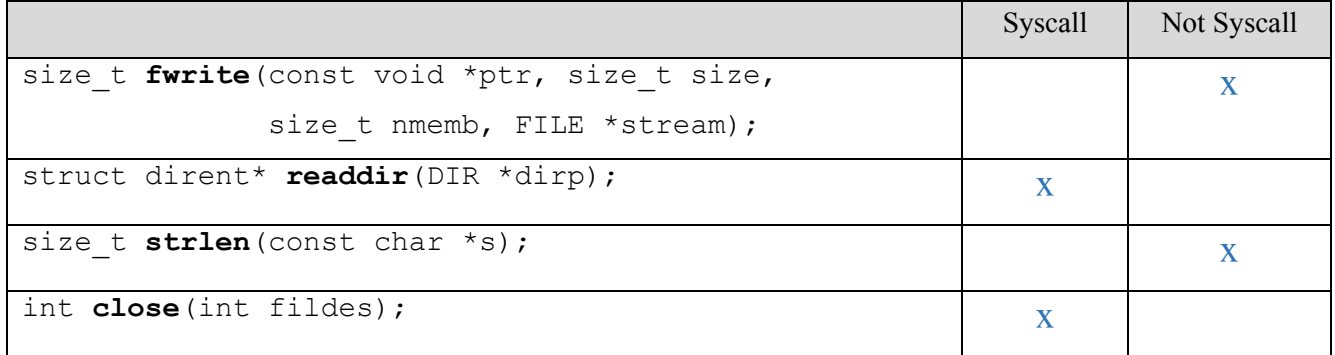

### Question 3:

[12 pts] Recall that the steps of building and running a program are: preprocessing, compilation, linking, and loading. At which step do each of the following events occur?

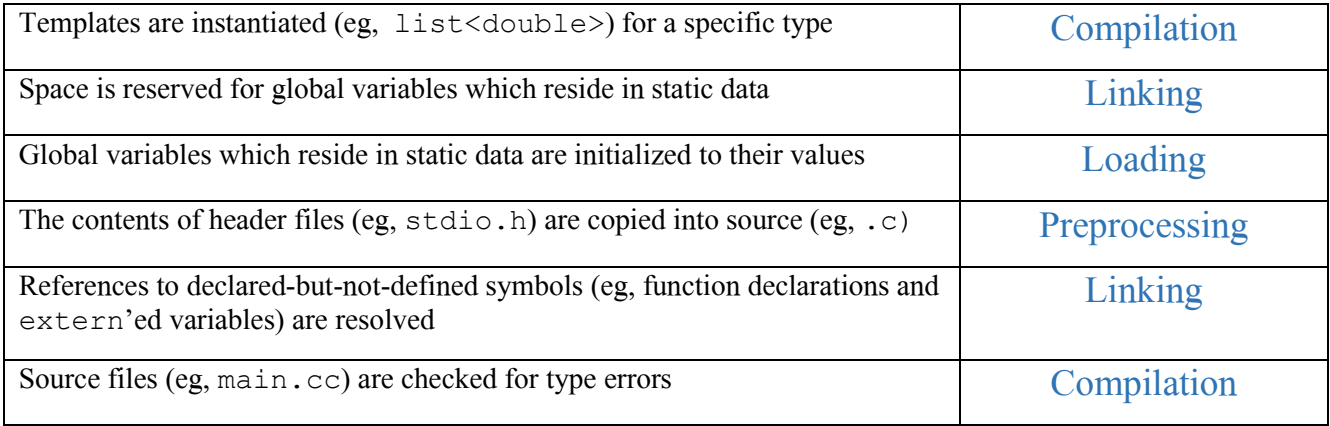

# Question 4:

UW student numbers (not UWNetIDs) are 7-digit numbers that uniquely identify every currently- and formerlyenrolled student; the last four digits are a counter. You are designing a file format for storing these IDs on disk, and these files will store at most 200 years' worth of students; there are  $\sim$ 30,000 students per year. What type should you choose to represent these student numbers?

*Hint*:  $2^{16} = 65,536$ ;  $2^{32} = 4,294,967,296$ ;  $2^{64} = 18,446,744,073,709,551,616$ 

(A)  $[3 \text{ pts}]$  X Signed integer  $\Box$  Unsigned integer

(B) [3 pts]  $\Box$  16-bit integer  $X$  32-bit integer  $\Box$ 64-bit integer

### Question 5:

This holiday-themed C program has 3 files. Remember that % is the modulo or "remainder" operator.

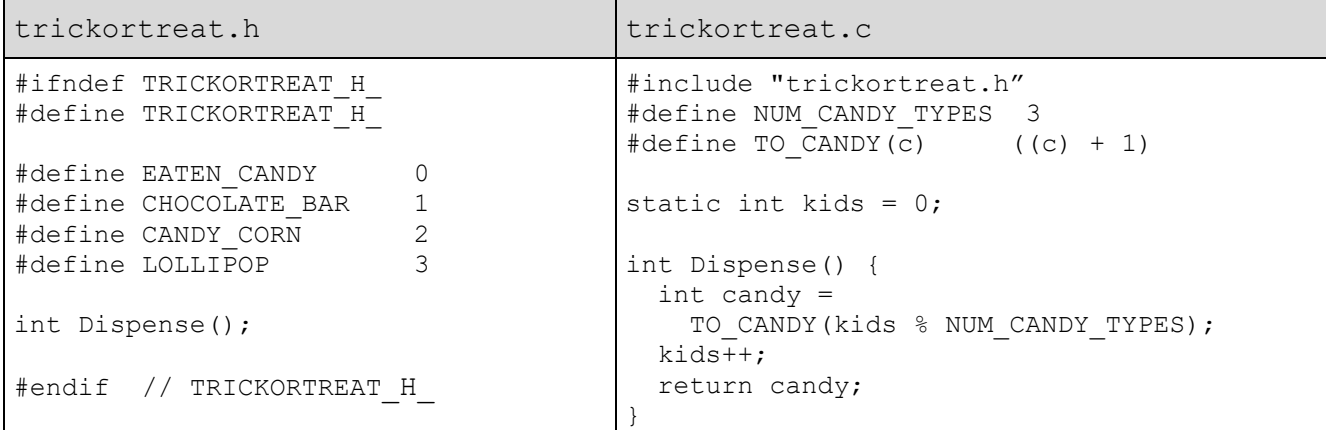

main.c

```
#include "trickortreat.h"
#define BAG_CAPACITY 5
#define NUM_PIECES 3
void InitializeCandy(int a[]) {
 for (int i = 0; i < BAG CAPACITY; i++) {
   a[i] = EATEN CANDY;
  }
}
int main(int argc, char *argv[]) {
 int *candyBag = (int*) malloc(BAG CAPACITY * sizeof(int));
  int kids = 5;
  InitializeCandy(candyBag);
 for (int i = 0; i < NUM PIECES; i++) {
   candyBag[i] = Dispense();
  }
  // *** HERE ***
  free(candyBag);
  return 0;
}
```
(A) [8 pts] Below, write the contents of trickortreat.c after it has been pre-processed.

```
int Dispense();
static int kids = 0;
int Dispense() {
  int candy =
  ((\text{kids } \% 3) + 1); kids++;
  return candy;
}
```
(B) [20 pts] Draw a memory diagram showing the state of the program at "\*\*\* HERE \*\*\*". For your convenience, our two .c files are reprinted below.

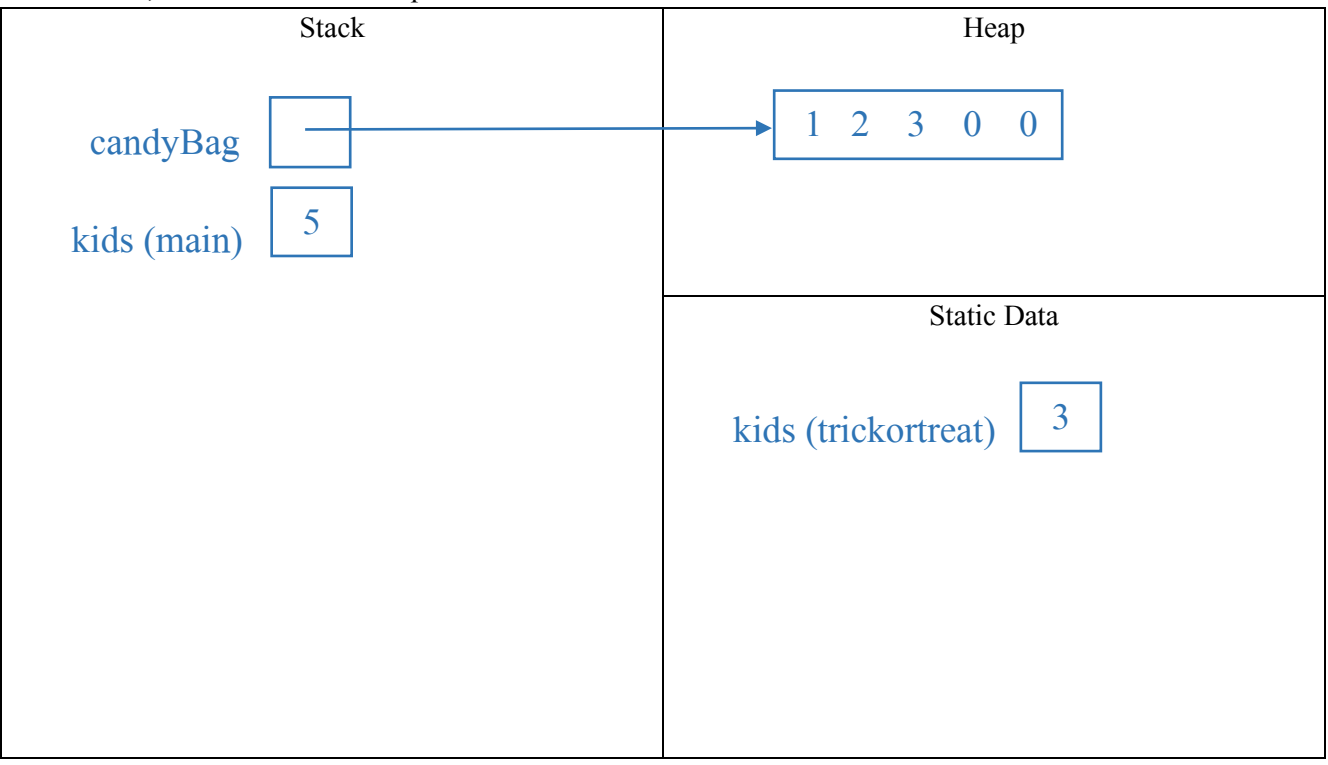

#### (reprinted code below)

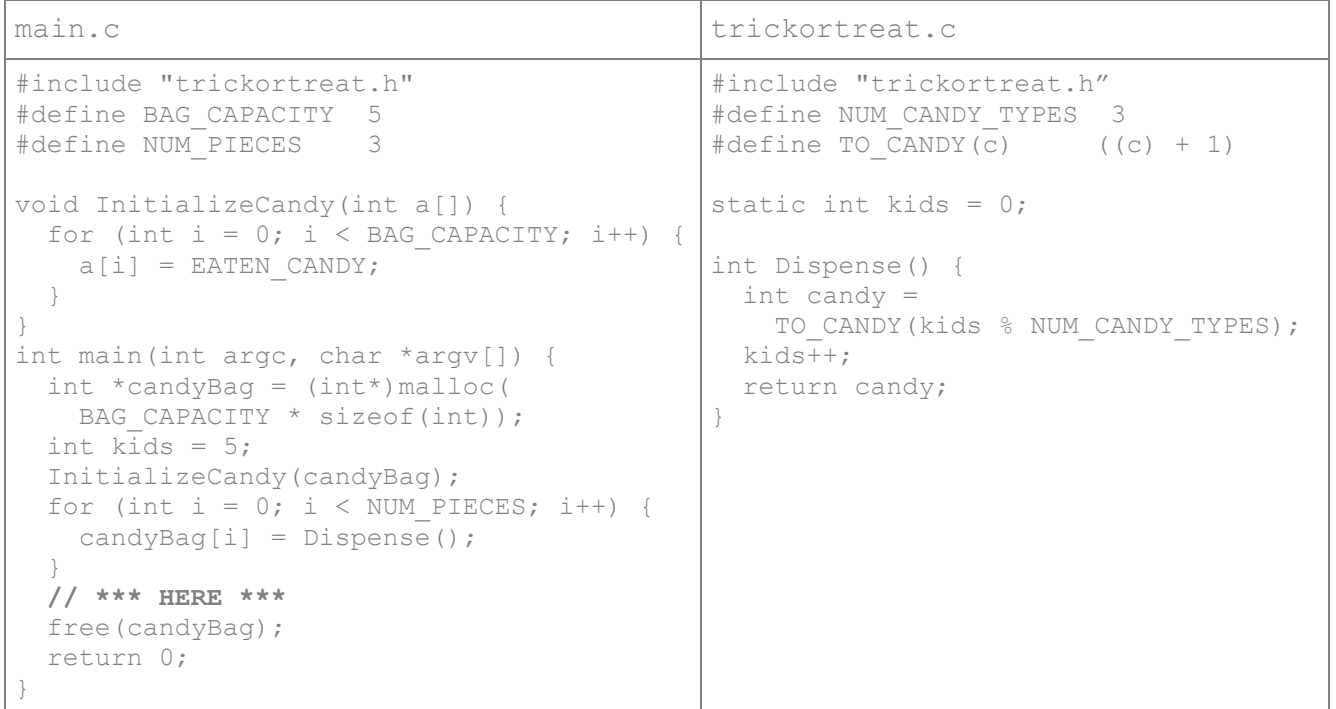

#### Question 6:

Consider the following C++ program:

```
void embiggen(int a[], int size) {
  for (int i = 0; i < size; ++i) {
    a[i] *= 10; }
}
int main(int argc, const char *argv[]) {
  int arr[] = \{0, 1, 2, 3\};int i = arr[0];
  i += 3;
  int \delta r = arr[1];
  r += 2;
 int *_{p} = \alpha(\arctan{2});
 p += 1;
 embiggen(arr, 4);
   // *** HERE ***
   return 0;
}
```
[19 pts] When this program reaches "\*\*\* HERE \*\*\*", what do each of these expressions evaluate to?

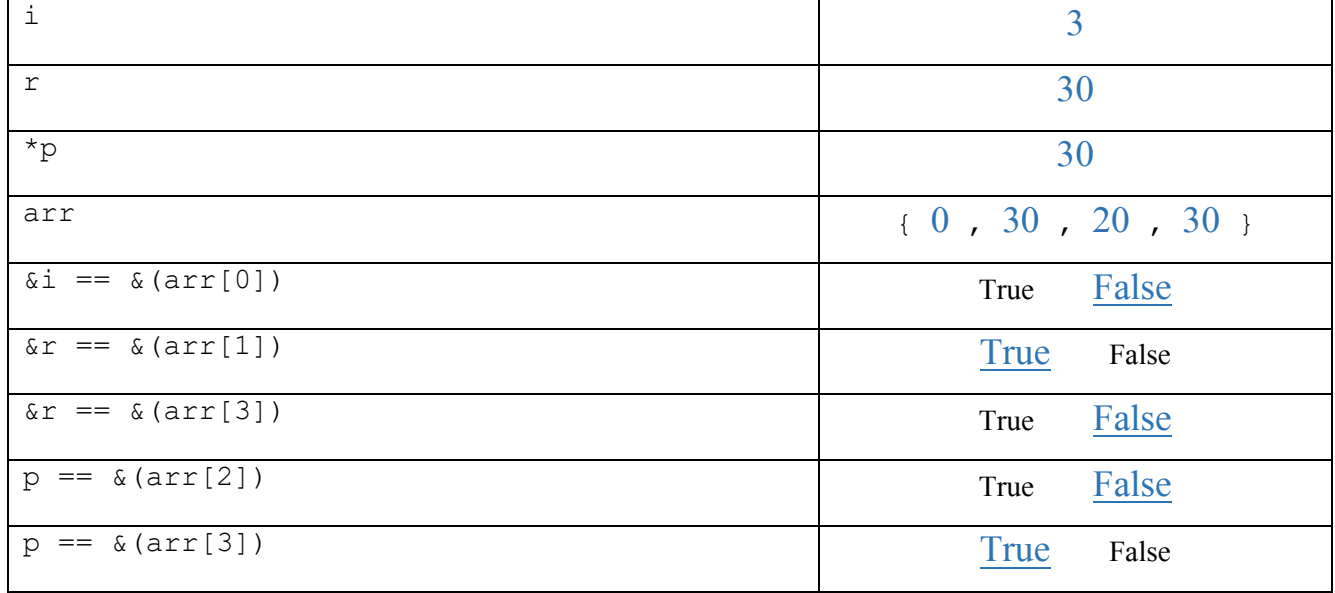

## Question 7:

Our templated "Smart Vector" class stores pointers to dynamically-allocated objects and releases their memory when it goes out of scope. Furthermore, it implements "deep copy" semantics by copying the *pointees* rather than the pointers (ie, copying raw memory addresses) whenever a SmartVector is copied.

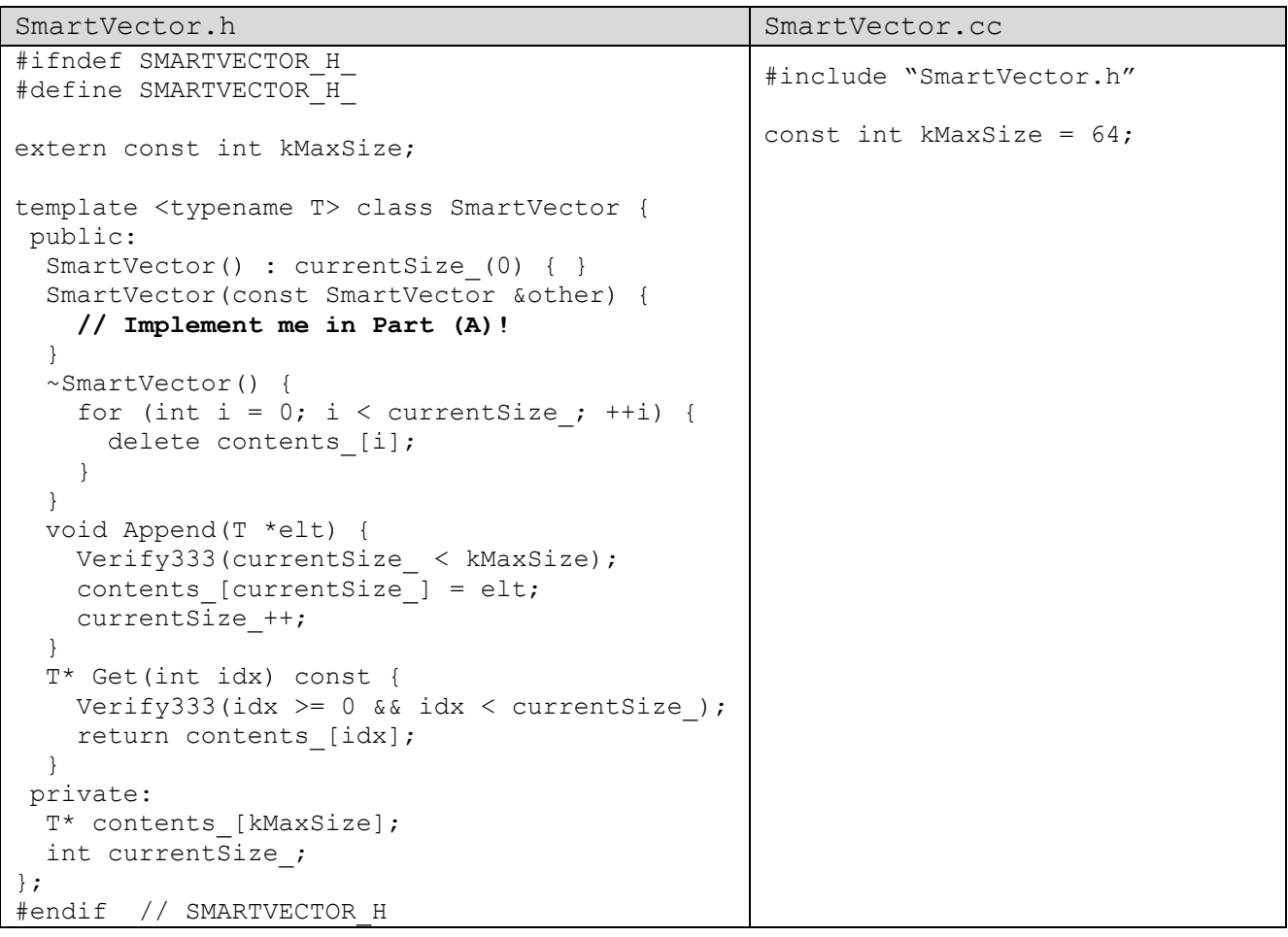

(A) [10 pts] Implement SmartVector's copy constructor.

```
SmartVector(const SmartVector &other) {
 currentSize = other.currentSize;
for (int i = 0; i < other.currentSize ; i++) {
  contents [i] = new T( *(other.contents [i]) );
  }
}
```
(B) [4 pts] SmartVector currently works on any T. Based on your new copy constructor, what restrictions now apply to T's functionality? If there are changes, describe them below.

 $X$  There Are New Restrictions (described below)  $\nabla$  No New Restrictions

T needs to support copy-construction.

(C) [8 pts] Considering all we know about classes and deep copies, what is SmartVector missing and why does it matter?

```
SmartVector doesn't comply with the "Rule of 3"; it needs to implement an 
assignment operator to avoid making shallow copies of its contained pointers.
```
If a SmartVector "b" is assigned to a SmartVector "a", then both of them will attempt to delete the same contents when they go out of scope. This will result in a doubledelete.

(D) [3 pts] Using 3 lines or fewer, write code that demonstrates the missing functionality discussed in (C). We've given you some starter code.

```
#include "SmartVector.h"
int main(int argc, const char *argv[]) {
  SmartVector<int> v1;
  v1.Append(new int(351));
  v1.Append(new int(333));
  \sum SmartVector<int> v2; \sumv2 = v1;\mathcal{L}=\frac{1}{2} , where \mathcal{L}=\frac{1}{2} , where \mathcal{L}=\frac{1}{2} , where \mathcal{L}=\frac{1}{2} return 0;
}
```
# Question 8:

[1 pt; all non-empty answers receive this point] Select one member of the course staff. Describe or draw an emoji representing that person.

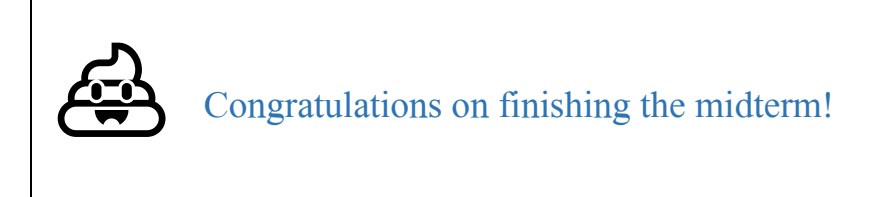